# **Produktdatenblatt**

# **SCHÖNOX® iLINE® APP**

#### **Designpatentiertes Auftragsgerät für das SCHÖNOX iLINE System**

zum effizienten, ergonomischen und sauberen Verarbeiten von SCHÖNOX iLINE Klebstoffen im Schlauchbeutel. Antrieb erfolgt über handelsübliche Akku Bohrschrauber mit ausreichender Leistung. Wechseldüsen in zwei Auftragsbreiten erhältlich. Schneller Düsenwechsel ohne Werkzeug.

### **Produkteigenschaften**

- bei gleicher Arbeitszeit mehr m<sup>2</sup> Parkett verlegen
- sauberes Arbeiten praktisch keine Klebstoffreste an Händen und auf dem Parkett
- Systemkomponente für SCHÖNOX iLINE
- Antrieb über Akku Bohrschrauber
- kein Verbindungskabel
- ergonomisches Arbeiten im Stehen
- einfache Handhabung
- geringer Reinigungsaufwand dank praktischer Wechseldüse
- schneller, werkzeugloser Düsenwechsel
- praktische Führungsfunktion
- leichter Wechsel der Schlauchbeutel
- feines Dosieren möglich

# **Anwendungsbereiche**

#### **zum Verarbeiten von:**

SCHÖNOX ILINE Parkettklebstoff

# **Verarbeitungsempfehlung**

- SCHÖNOX iLINE APP auf den Untergrund aufsetzen.
- Den Klebstoff mit SCHÖNOX iLINE APP und mitgelieferter Wechseldüse gleichmäßig auf den Untergrund auftragen. Bei unzureichender Benetzung Bohrungen der Wechseldüse entsprechend anpassen oder Auftragsgeschwindigkeit verlangsamen.
- Die Wand oder Parkettkante als Seitenanschlag für die Düsenleiste verwenden und das Gerät über den Untergrund ziehen.
- Dabei die Fördertaste betätigen und den Klebstoff in gleichförmigen Raupen auf den Untergrund auftragen.
- Vor der gegenüberliegenden Wand den Auftrag stoppen. Gerät umsetzen und den Klebstoff im verbleibenden Bereich auftragen.
- Nachdem der Antrieb gestoppt hat, zur Druckminderung kurz den Rücklauf be-

tätigen bzw. den Klebstoff von der Düse abtropfen lassen.

- Gerät anheben und an die Wand anlehnen. Darauf achten, eine Unterlage zu verwenden um abtropfenden Klebstoff aufzufangen.
- Die Raupen müssen eine gerade, gleichmäßige Schnur bilden.
- Wenn sich Klebstoffschlangen bilden, ist die Förderleistung zu hoch. Entweder die Förderleistung reduzieren oder die Zuggeschwindigkeit erhöhen (schneller gehen).

# **Verpackung**

- SCHÖNOX iLINE APP Exklusiv inklusive: - Transportkoffer
	- SCHÖNOX iLINE AK 290
- SCHÖNOX iLINE AK 380
- PTFE-Spray
- Allzweckklebeband
- Bedienungsanleitung und Sicherheitshinweise
- SCHÖNOX iLINE APP im Transportkarton inklusive:
	- SCHÖNOX iLINE AK 290
	- Bedienungsanleitung und Sicherheitshinweise

#### **Zubehör**

- SCHÖNOX iLINE AK 290
- SCHÖNOX iLINE AK 380

#### **Hinweise**

- Die beiliegenden Sicherheitsvorschriften und die Bedienungsanleitung sind zu beachten.
- Akku Bohrschrauber müssen eine ausreichende Leistung aufweisen, mind. ein 13 mm Bohrfutter haben und mit einem Zusatzhandgriff ausgestattet sein.
- Empfohlene Akku Bohrschrauber:
- Festool DRC 18/4 LI-Basic
- Hitachi DS 18 DBL
- Hilti SFH 14 A
- Dewalt DCD 990

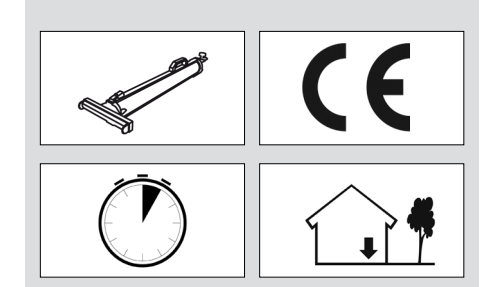

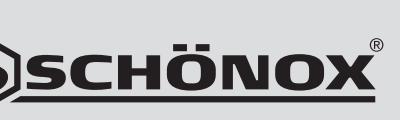

# **SCHÖNOX® iLINE® APP**

- Arbeitsgeräte sofort mit SCHÖNOX FIX CLEAN reinigen.
- Nach längerer Standzeit des Gerätes mit angebrochenem Schlauchbeutel, den Durchgang zur Düsenleiste auf Pfropfenbildung kontrollieren.
- Ausgehärtetes Material lässt sich nur noch mechanisch entfernen.
- Die Produktdatenblätter weiterer Systemprodukte sind zu beachten.

Die einschlägigen Empfehlungen, Richtlinien sowie DIN-Vorschriften und -Sicherheitsdatenblätter sind zu beachten. Es gelten die anerkannten Regeln der Baukunst und Technik. Wir übernehmen die Gewähr für die einwandfreie Qualität unserer Erzeugnisse. Unsere Verarbeitungsempfehlungen beruhen auf Versuchen und praktischen Erfahrungen; sie können jedoch nur allgemeine Hinweise ohne Eigenschaftszusicherung sein, da wir keinen Einfluss auf die Baustellenbedingungen, auf die Ausführung der Arbeiten und die Verarbeitung haben. Mit der Herausgabe dieses Produktdatenblattes verlieren vorangegangene ihre Gültigkeit.

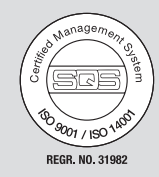

Das Sika Managementsystem ist nach ISO 9001 und 14001 von der SQS zertifiziert.

**Sika Deutschland GmbH**

<span id="page-1-0"></span>**Niederlassung Rosendahl Postfach 11 40 D-48713 Rosendahl Tel. (02547) 910-0 Fax (02547) 910-101 E-mail: info@schoenox.de www.schoenox.de**

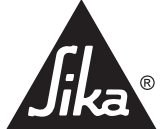